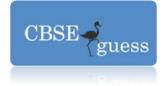

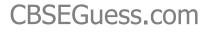

## SAMPLE PAPER INFORMATICS PRACTICES

### CBSE - XII

Maximum Marks:70

Note.

Time: 3 Hours

- 1. This question paper is divided into three sections.
- 2. Section-A and Section-B are of 25 Marks each.
- 3. Section -C consist of 20 marks
- 4. Answer the question after carefully reading the text.
- 5. All questions are compulsory.

## Section –A

| 1. An                     | swer the following questions:                                          |            |
|---------------------------|------------------------------------------------------------------------|------------|
| a)                        | Write the purpose of the following:                                    | [2]        |
|                           | (i) Repeater (ii) Router                                               |            |
| b)                        | Expand the following abbreviations and explain in brief:               | [2]        |
|                           | (i) GUI (ii) ODBC                                                      |            |
| c)                        | What are following software used for?                                  | [2]        |
|                           | (i) Open Office (ii) Mozilla                                           |            |
| d)                        | Differentiate between star topology and Ring topology                  | [2]        |
| e)                        | Name two communication cables used in networking and explain any one.  | [2]        |
| <b>•</b> ( ) ) <b>•</b> ( |                                                                        | <b>701</b> |
| 2. (a) What               | at is difference between jRadioButton and jCheckBox?                   | [2]        |
| (b) Write                 | the method used to set some value in the label                         | [1]        |
| (c) What                  | is JDBC-ODBC in Java? Name the package that provides SQL Driver        | r for      |
| java.                     |                                                                        | [2]        |
| (d) Rewri                 | ite the following switch statement using if-else statement and display | the        |
| result usi                | ng appropriate IDE.                                                    | [2]        |
|                           | switch(number){                                                        |            |
|                           | case 1:                                                                |            |
|                           |                                                                        |            |

jLable2.setText("digits");

break;

case 10:

www.cbseguess.com

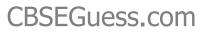

[1]

[2]

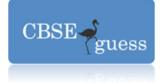

```
jLable2.setText("Tens");
                            break:
                     case 100:
                            jLable2.setText("Hundreds");
                            break;
                     case 1000:
                            jLable2.setText("Thousands");
                            break;
                     default:
                            jLable2.setText("error");
                            break;
(e) Differentiate between UL and OL tags used in HTML?
```

(f) Find the output of the following code fragment:

```
int j = 1, S = 0
while (j < 10)
 {
system.out.print (j+ "+");
S = S + i;
j= j +j %3;
}
system.out.println (" =" +s);
```

#### 3. Answer the following questions:

| a) | What is the purpose of ALTER TABLE Command?                                    | [2] |
|----|--------------------------------------------------------------------------------|-----|
| b) | Why do we use ROLLBACK statement? Explain in brief with the help of an         |     |
|    | Example                                                                        | [2] |
| C) | After creating the "school" database you want to use it. Write the command the | nat |
|    | you. should give.                                                              | [1] |
| d) | Explain the two wildcard character – and % used with the LIKE clause           | [2] |
| e) | What are joins? Why are they used?                                             | [2] |
| f) | What is the importance of group function in MySQL?                             | [2] |
|    |                                                                                |     |

## SECTION-B

4. SAI Internatinal School uses the following interface built in java to check the eligibility of a student for a particular stream from science, commerce and humanities. The

www.cbseguess.com

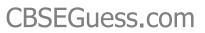

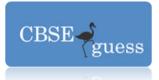

user first enters the total percentage and selects the desired stream by selecting the appropriate option button. An additional 5% is marks is given to students of NCC.

| Name           | Subject Opted        |
|----------------|----------------------|
|                |                      |
| Percentage     | Science              |
| let Percentage | Commerce             |
| Result         | Mumanities           |
| NCC Result     | Calc Per Clear Close |

#### Write Java Code for the following

- a) On the Action event of the close button the application gets closed. [2]
- b) On the Action event of the clear button all the text fields and the check boxes get cleared. [2]
- c) On Action event of the button 'Calc Percentage' Net percentage of the student is calculated and displayed in the appropriate text filed. Net percentage is same as that of the actual percentage if the student doesn't opts for NCC otherwise 5% is added to actual percentage. [3]
- d) On Action Event of the button 'Result', the application checks the eligibility of the students. And display result " in the appropriate text field. Minimum percentage for science is 70, for commerce 60 and for humanities 40.

#### 5. Answer the following questions:

(a) Write the difference between COMMIT and ROLLBACK

[2]

[1]

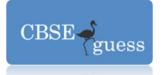

Consider the following tables PRODUCT and answer (b) and (c) part of this question

#### **Relation : PRODUCT**

| PCOD | E PNAME<br>WARRANTY | COMPANY | PRICE STOCK | MANUFACTURE |   |
|------|---------------------|---------|-------------|-------------|---|
| P001 | TV                  | BPL     | 10000 200   | 12-JAN-2008 | 3 |
| P002 | TV                  | SONY    | 12000 150   | 23-MAR-2007 | 4 |
| P003 | PC                  | LENOVO  | 39000 100   | 09-APR-2008 | 2 |
| P004 | PC                  | COMPAQ  | 38000 120   | 20-JUN-2009 | 2 |
| P005 | HANDYCAM            | SONY    | 18000 250   | 23-MAR-2007 | 3 |

(b) Write MySQL commands for following Statements

- i. To show details of all the PC with stock more than 110. [1]
- ii. To list the company which gives warranty for more than 2 years. [1]
- iii. To find stock value of the BPL company where stock value is sum of the products of price and stock. [1]
- iv. To show number of products from each company. [1]
- v. To count the number of PRODUCTS which are manufactured in 2009.
  - [1]
- vi. To show the PRODUCT name which are within warranty as on date.
- (c) Give the output of following MySQL statement. [4]
  - (i) Select COUNT (distinct company) from PRODUCT;
  - (ii) Select MAX (price) from PRODUCT where WARRANTY<=3;
  - (iii) select AVG (price) from PRODUCT where Company="SONY";

(iv) Select MIN (price) from PRODUCT where stock<200;

#### 6. Answer the following questions:

a) Study the following table STAFF and Salary and write MySQL command for the questions (i) to (iv)and give output for the (v) to(vi)

| ID  | Name      | DEPT     | SEX | EXPERIENCE |
|-----|-----------|----------|-----|------------|
| 101 | Siddharat | Sales    | М   | 12         |
| 104 | Raghav    | Finance  | М   | 6          |
| 107 | Naman     | Research | М   | 10         |
| 114 | Nupur     | Sales    | F   | 3          |

#### TABLE: STAFF

www.cbseguess.com

# CBSEGuess.com

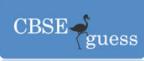

| 109 | Janvi  | Finance  | F | 9  |
|-----|--------|----------|---|----|
| 105 | Rama   | Research | М | 10 |
| 117 | James  | Sales    | F | 3  |
| 111 | Binoy  | finance  | F | 12 |
| 130 | Samuel | Sales    | М | 15 |

#### TABLE: SALARY

| ID  | Basic | Allowance | Commission |
|-----|-------|-----------|------------|
| 101 | 15000 | 1500      | 800        |
| 104 | 17000 | 1200      | 500        |
| 107 | 16000 | 1000      | 200        |
| 114 | 20000 | 2200      | 550        |
| 109 | 18000 | 1000      | 250        |
| 105 | 15000 | 1200      | 150        |
| 117 | 18000 | 1700      | 100        |
| 111 | 20000 | 1500      | 300        |
| 130 | 18000 | 1200      | 500        |

(i) Display NAME of all the staff who is in SALES having more than 10 year experience from the table staff.[1]

| <b>(ii)</b> Di                                    | (ii) Display the average Basic Salary of all staff working in "Finance" department using |     |  |  |  |
|---------------------------------------------------|------------------------------------------------------------------------------------------|-----|--|--|--|
| the table staff and salary. [1]                   |                                                                                          |     |  |  |  |
| <b>(iii)</b> Di                                   | splay the minimum ALLOWANCE of female staff                                              | [1] |  |  |  |
| (iv) Di                                           | (iv) Display the highest commission among all male staff                                 |     |  |  |  |
| (v) Select count(*) from STAFF where sex='F'; [1] |                                                                                          |     |  |  |  |
| (vi)                                              | (vi) SELECT NAME, DEPT, BASIC FROM STAFF, SALARY WHERE DEPT='SALES'                      |     |  |  |  |
|                                                   | AND STAFF.ID=SALARY.ID; [1]                                                              |     |  |  |  |

(b) Answer the question based on the table VOTER given below:

## Table : VOTER

#### www.cbseguess.com

www.icseguess.com | www.ignouguess.com | www.indiaguess.com | www.magicsense.com | www.niosguess.com | www.niosguess.com | www.aipmtguess.com

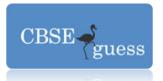

| Column  | Data type | Size | Constraints | Description               |
|---------|-----------|------|-------------|---------------------------|
| Name    |           |      |             |                           |
| V_id    | BIGINT    | 8    | Primary key | Voter identification      |
| Vname   | VARCHAR   | 25   | Not null    | Name of the voter         |
| Age     | INT       | 3    | Check>17    | Age should not less than  |
|         |           |      |             | equal to 17               |
| Address | VARCHAR2  | 30   |             | Address of voter          |
| Phone   | VARCHAR   | 10   |             | Phone number of the voter |

- (i) Write the command to delete all the rows of particular voter from the table voter where voter ID between 10 and 20. [1] [1]
- (ii) Delete the table physically.

## 7. Answer the following questions:

- a) What issues are still to be worked out for e-Governance? [2]
- b) What is the front end and back end in Java?

c) Mr. RAVI SHANKAR works for the Hari Om & Bro. He wishes to create controls on the form for the following functions. Choose appropriate controls from Text box, Label, Option button, Check box, Combo box, Command button and write in the third column

| S.no | Control used to                 | Control |
|------|---------------------------------|---------|
| 1.   | Enter last name                 |         |
| 2.   | Choose you Gender (M/F)         |         |
| 3.   | Choose the name of country That |         |
|      | issued passport                 |         |
| 4.   | Submit form                     |         |

**Paper Submitted By: GAURAV BHATIA P.G.T( I.P.)** 09719025585

www.cbseguess.com

[2]

[1]

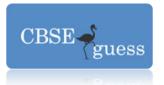

# CBSEGuess.com

## E-mail: gauravbhatia1@rediffmail.com

www.cbseguess.com